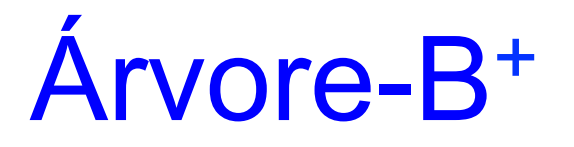

#### Profa. Dra. Cristina Dutra de Aguiar Ciferri

## Acesso Sequencial Indexado

- Alternativas (até o momento)
	- acesso indexado
		- o arquivo pode ser visto como um conjunto de registros que são indexados por uma chave
	- acesso sequencial
		- o arquivo pode ser acessado sequencialmente (i.e., registros fisicamente contínuos)
- Ideia
	- arquivos devem permitir acesso indexado eficiente, e também acesso sequencial

## Organização dos Registros

- Problema
	- manter os registros ordenados fisicamente pela chave (*sequence set*)
- Solução
	- organizar registros em blocos

um bloco consiste na unidade básica de entrada e saída e deve ter seu tamanho determinado pelo tamanho do *buffer-pool*

#### Uso de Blocos

- Características
	- o conteúdo de cada bloco está ordenado, e pode ser recuperado em um acesso
	- cada bloco mantém um 'ponteiro' para o bloco antecessor e um 'ponteiro' para o bloco sucessor
	- blocos logicamente adjacentes não estão (necessariamente) fisicamente adjacentes
- Garante acesso sequencial ao arquivo

#### Problema 1

- Inserção de registros pode provocar *overflow* em um bloco
- Solução
	- dividir o bloco, em um processo análogo ao realizado em árvores-B
	- passos
		- divide os registros entre os dois blocos
		- rearranja os ponteiros

não existe promoção !

## Exemplo: Inserção de CARTER

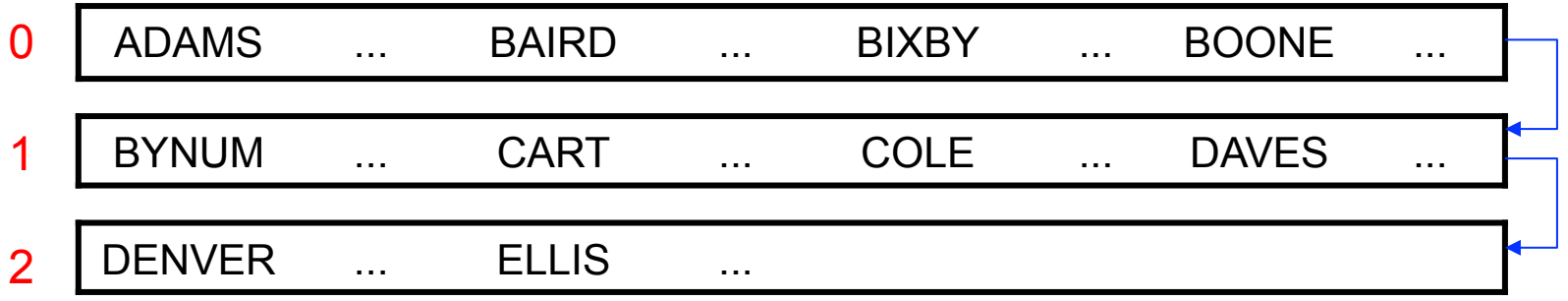

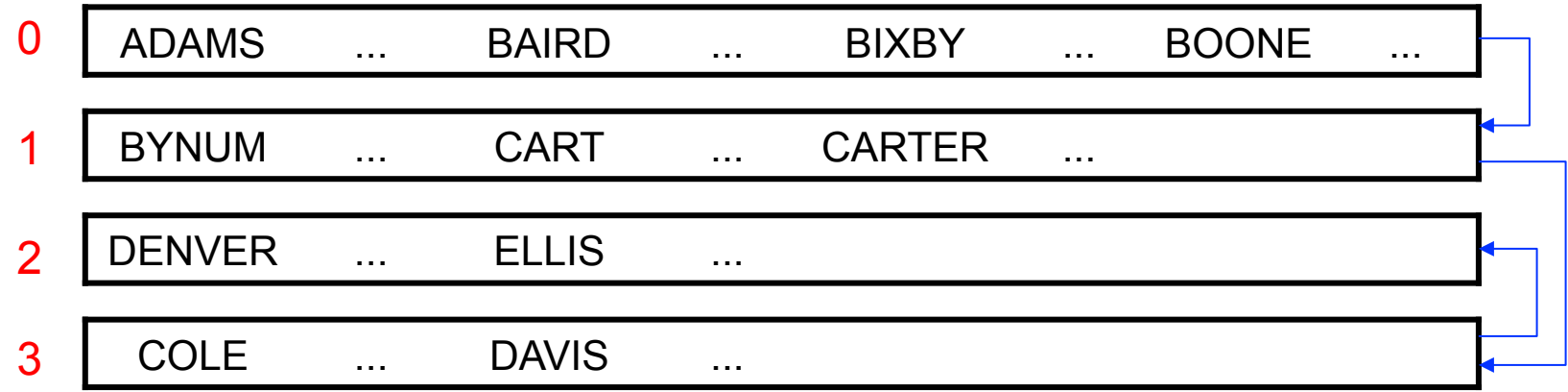

#### Problema 2

- Remoção de registros pode provocar *underflow* em um bloco
- Solução
	- concatenar o bloco com o seu antecessor ou sucessor na sequência lógica
	- redistribuir os registros, movendo-os entre blocos logicamente adjacentes

## Exemplo: Remoção de DAVIS

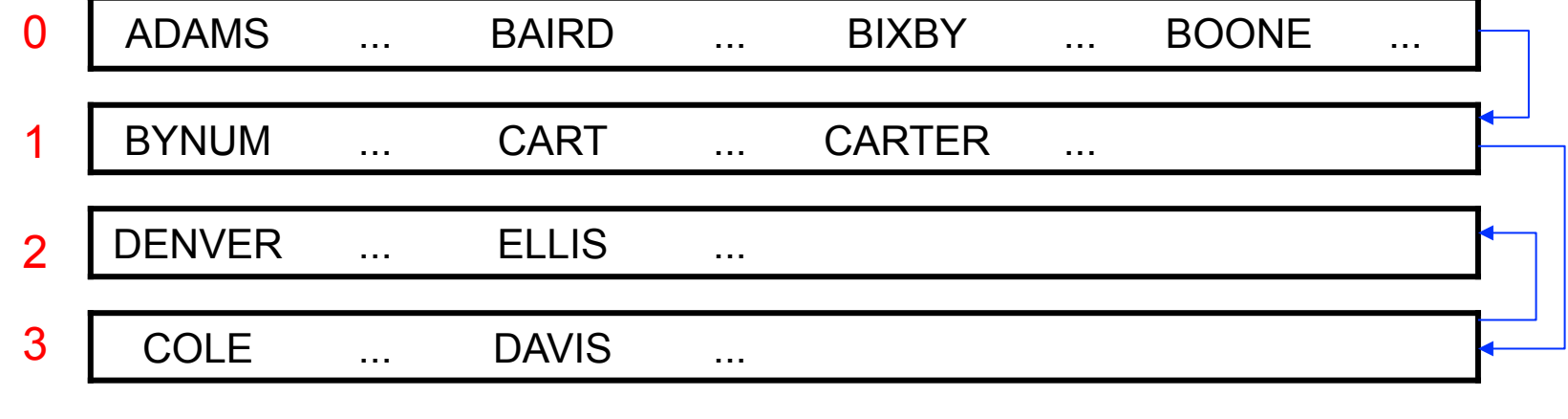

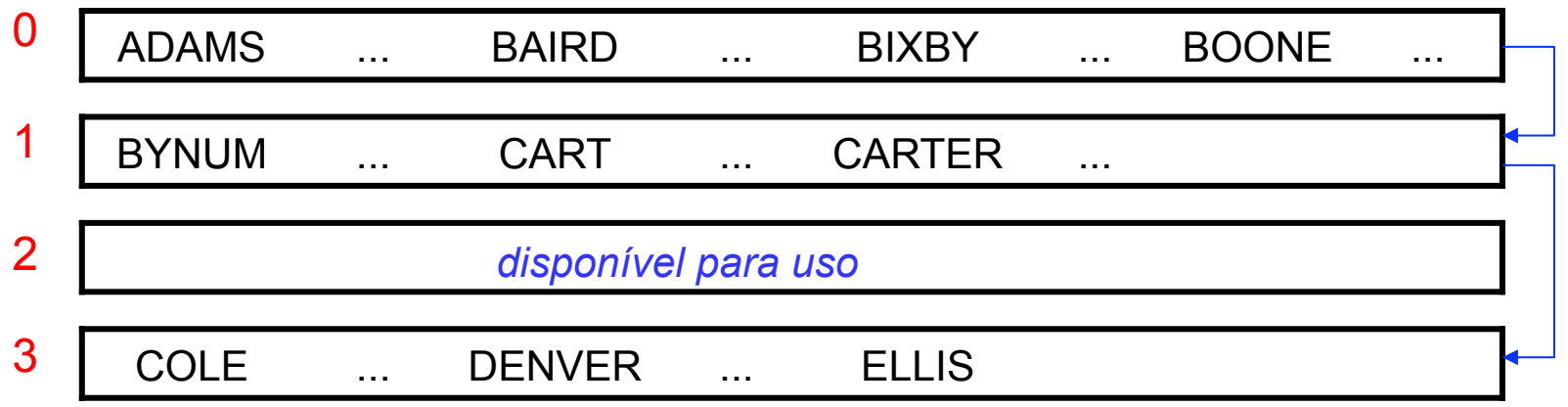

#### Uso de Blocos

- Custos associados
	- devido à fragmentação gerada pelas inserções, o arquivo pode ocupar mais espaço do que um arquivo ordenado comum
		- melhorias incluem redistribuição antes do particionamento, *split* 2-to-3, etc
	- a ordem física dos registros não é necessariamente sequencial ao longo do arquivo

#### Tamanho do Bloco

- Consideração 1
	- deve permitir que diversos blocos possam ser armazenados em RAM ao mesmo tempo
- Consideração 2
	- deve permitir que um bloco possa ser acessado sem se pagar o custo de um *seek* com a operação de leitura ou escrita do bloco
		- a leitura ou a escrita de um bloco não deve consumir muito tempo

#### Acesso aos Registros

- Característica
	- os registros podem ser acessados em ordem, sequencialmente, pela chave
- Problema
	- localizar eficientemente um bloco com um registro particular, dado a chave do registro
- Soluções
	- índice simples para referenciar os blocos
	- árvore-B+

## Índice Simples (Tabela)

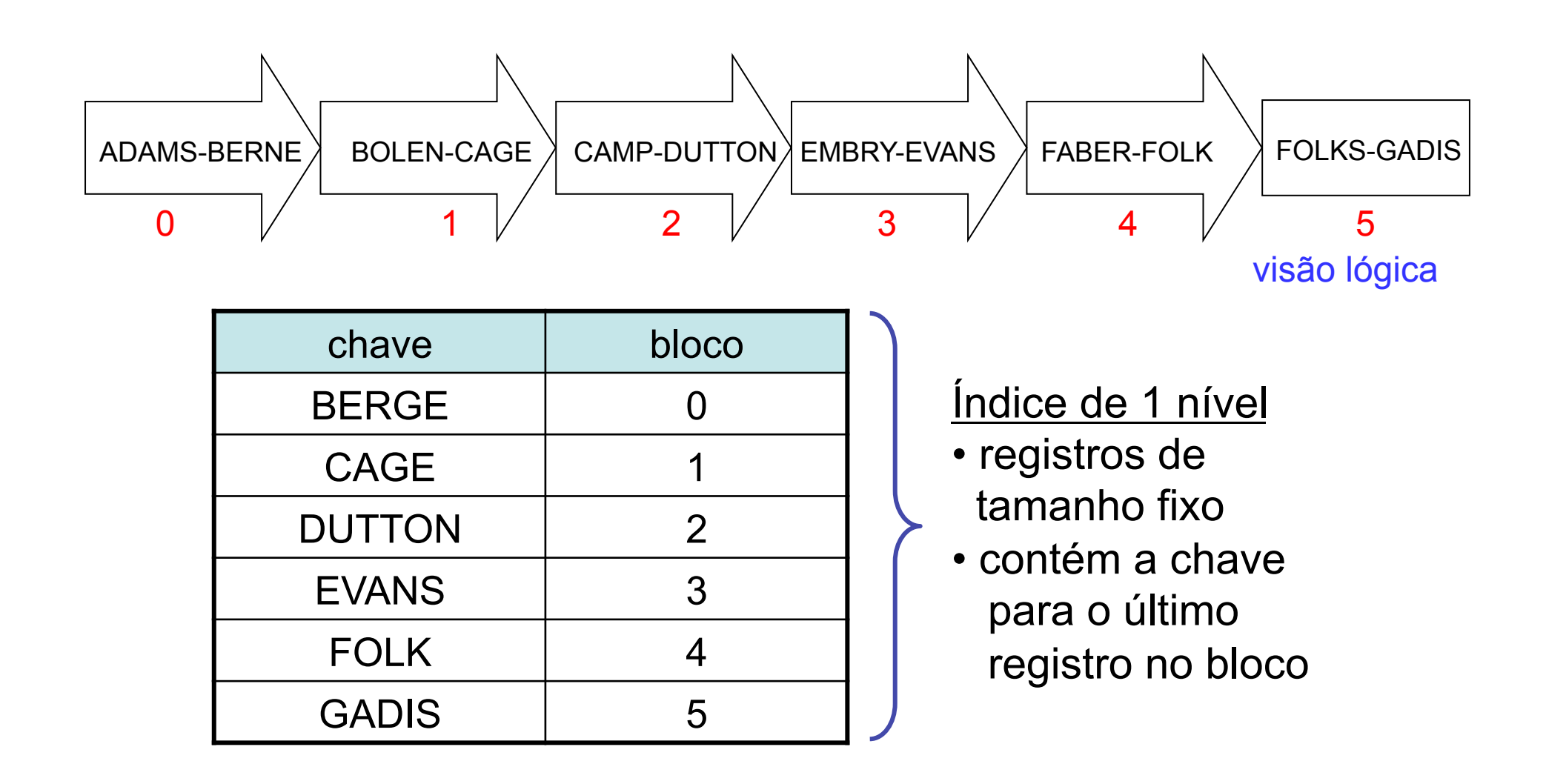

## Acesso Sequencial Indexado

- Combina
	- registros ordenados fisicamente pela chave (*sequence set*)
	- índice simples para referenciar os blocos
- Restrição
	- a organização em tabela implica que o índice cabe na memória principal
		- busca binária no índice
		- atualização do índice em RAM

#### **Separadores**

- Características
	- são mantidos no índice, ao invés das chaves de busca
	- possuem tamanho variável
- Exemplo

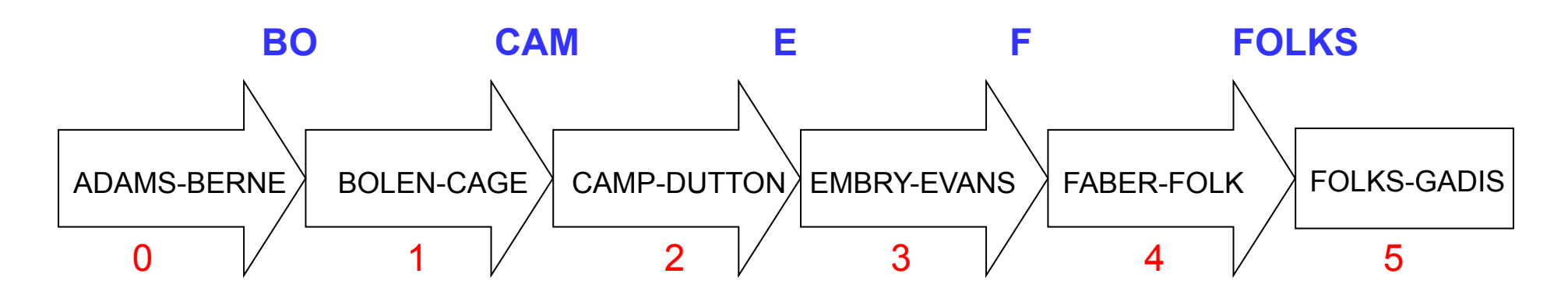

#### Separadores

- Desafio
	- escolher o menor separador para utilizar no índice
- Tabela de decisão

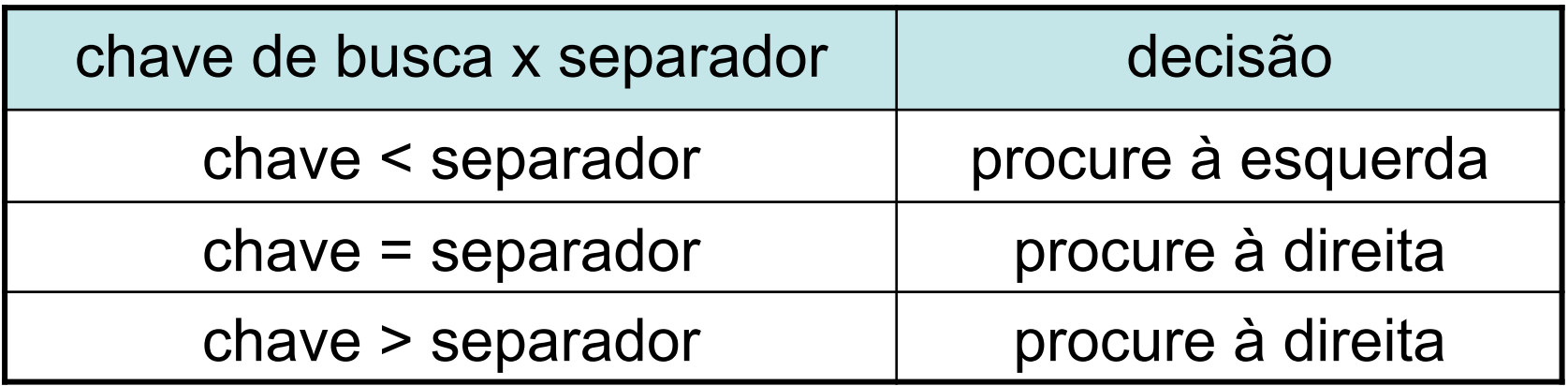

# Árvore-B+ Pré-Fixada

- Estrutura híbrida
	- chaves
		- organizadas como árvore-B
	- nós folhas
		- consistem em blocos de *sequence set*
- Pré-fixada simples
	- armazena na árvore as cadeias separadoras mínimas entre cada par de blocos

## Árvore-B+ Pré-Fixada

![](_page_16_Figure_1.jpeg)

#### Manutenção

- Cenários
	- inserção
	- remoção
	- *overflow*
	- *underflow*
- Efeitos colaterais
	- *sequence set*
	- árvore-B+

#### Remoção de EMBRY (1/3)

![](_page_18_Figure_1.jpeg)

## Remoção de EMBRY (2/3)

![](_page_19_Figure_1.jpeg)

- Efeito no *sequence set* 
	- limitado a alterações no bloco 3

## Remoção de EMBRY (3/3)

![](_page_20_Figure_1.jpeg)

• Efeito na árvore-B+

– nenhum: E é uma boa chave separadora

#### Remoção de FOLKS (1/3)

![](_page_21_Figure_1.jpeg)

## Remoção de FOLKS (2/3)

![](_page_22_Figure_1.jpeg)

- Efeito no *sequence set* 
	- limitado a alterações no bloco 5

## Remoção de FOLKS (3/3)

![](_page_23_Figure_1.jpeg)

- Efeito na árvore-B+
	- nenhum: custos elevados

#### Inserção de EATON (1/3)

![](_page_24_Figure_1.jpeg)

## Inserção de EATON (2/3)

![](_page_25_Figure_1.jpeg)

- Efeito no *sequence set* 
	- limitado a alterações no bloco 3

## Inserção de EATON (3/3)

![](_page_26_Figure_1.jpeg)

• Efeito na árvore-B+

– nenhum: E é uma boa chave separadora

#### Inserção de AVERY (1/3)

![](_page_27_Figure_1.jpeg)

## Inserção de AVERY (2/3)

![](_page_28_Figure_1.jpeg)

- Efeito no *sequence set* 
	- dados do bloco 0 + AVERY distribuídos entre os blocos 0 e 6

## Inserção de AVERY (3/3)

![](_page_29_Figure_1.jpeg)

- Efeito na árvore-B+
	- separador adicional AY + *split* + promoção de chave

## Remoção de CAEL (1/3)

![](_page_30_Figure_1.jpeg)

## Remoção de CAEL (2/3)

![](_page_31_Figure_1.jpeg)

• Efeito no *sequence set* 

– concatenação dos blocos 1 e 2

## Remoção de CAEL (3/3)

![](_page_32_Figure_1.jpeg)

• Efeito na árvore-B+

– remoção de CAM e concatenação de nós

#### **Pesquisa**

- Passos
	- primeiro: *Árvore-B+*
	- segundo: *Sequence Set*
- Inserção e Remoção
	- iniciam-se pela pesquisa

buscas são sempre realizadas a partir do arquivo arquivo de índice !

#### Inserção e Remoção

- Primeiro passo: *Sequence Set*
	- inserir ou remover o dado
	- tratar *split*, concatenação e redistribuição (se necessário)
- Segundo passo: *Árvore-B+*
	- se *split* no *sequence set,*  inserir um novo separador no índice
	- se concatenação no *sequence set* remover um separador do índice
	- se distribuição no *sequence set* alterar o valor do separador no índice

inserções e remoções são sempre realizadas a partir do arquivo de dados !

#### Observações Adicionais

- Tamanho físico de um nó no índice  $(i.e.,$  árvore- $B^+$ ) • Tamanho físico de um bloco no *sequence set* =
- Escolha direcionada pelos mesmos quesitos
	- tamanho do bloco
	- características do disco
	- quantidade de memória disponível

#### Observações Adicionais

- Tamanho físico de um nó no índice  $(i.e.,$  árvore- $B^+$ ) • Tamanho físico de um bloco no *sequence set* =
- Facilidade para a implementação da árvore-B+ virtual
- Uso de um mesmo arquivo para armazenar os blocos do índice e os blocos do *sequence set*

– evita *seeks* entre dois arquivos separados